Técnicas heurísticas para la resolución de problemas

José A. Alonso y Francisco J. Martín

Ciencias de la Computacion <sup>e</sup> Inteligencia Articial

Universidad de Sevilla

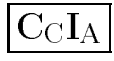

#### Concepto de heurística

- $\bullet\,$  Objetivo de la búsqueda heurística:  $\rm Podar$  el espacio de búsqueda.
- $\bullet$  Base de la heurística: Comparación de los estados.
- $\bullet$  $\blacktriangleright$  Función de evaluación heurística:
	- $\bullet$  Estima la distancia al final.
	- $\bullet$  Valor en el estado final: 0.
- $\bullet$ **Comparación de los estados mediante valor heurístico.**

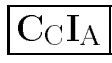

#### Problema del paseo

- $\bullet$  Enunciado:
	- $\bullet$  Una persona puede moverse en línea recta dando cada vez un paso hacia la derecha <sup>o</sup> hacia la izquierda.
	- $\bullet$  Representamos su posición mediante un número entero.
	- $\bullet$  La posición inicial es  $0.$
	- $\bullet$  La posición aumenta en 1 por cada paso a la derecha.
	- $\bullet$  La posición decrece en 1 por cada paso a la izquierda.
	- $\bullet$  El problema consiste en llegar a la posición -3.

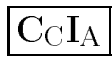

# Heurística en el problema del paseo

 $\bullet$  Función de evaluación heurística:

```
heuristica(estado) = distancia(estado,estado-final)
```
 $\bullet$  Representación

```
(defun heuristica (estado)
  (abs (- estado *estado-final*)))
```
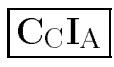

#### Grafo de escalada para el problema del paseo

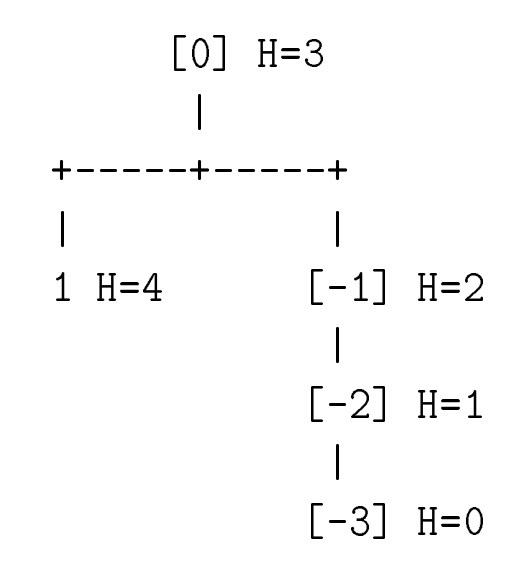

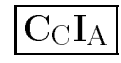

## Definición de nodo heurístico

- Nodo heurístico = Estado + Camino + Heuristica
- $\bullet$  Representación de nodos en Lisp

```
(defstruct (nodo-h (:constructor crea-nodo-h)
                    (:conc-name nil))
 estado
camino
heuristica-del-nodo)
```
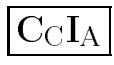

# Procedimiento de búsqueda en escalada

- 1. Crear la variable local ACTUAL que es el nodo heurístico cuyo estado es el \*ESTADO-INICIAL\*, cuyo camino es la lista vacía y cuya heurística es la del \*ESTADO-INICIAL\*.
- 2. Repetir mientras que el nodo ACTUAL no sea nulo:
	- 2.1. si el estado del nodo actual es un estado final, devolver el nodo ACTUAL <sup>y</sup> terminar;
	- 2.2. en caso contrario, cambiar ACTUAL por su mejor sucesor (es decir, uno de sus sucesores cuya heurística sea menor que la del nodo ACTUAL y menor o igual que las heurísticas de los restantes sucesores, si existen dichos sucesores <sup>y</sup> NIL en caso contrario).

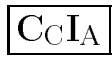

# Implementación de la búsqueda en escalada

```
(defun busqueda-en-escalada ()
 (let ((actual (crea-nodo-h :estado *estado-inicial* ; 1
                       :camino nil
                       :heuristica-del-nodo
(heuristica *estado-inicial*))))
   (loop until (null actual) do ; 2
        (cond ((es-estado-final (estado actual)) ; 2.1
             (return actual))
            (t \text{ (self actual}) ; 2.2
                    (mejor (sucesores actual)
                         (heuristica-del-nodo actual))))))))
```
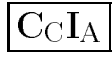

# Implementación de la búsqueda en escalada

```
(defun sucesores (nodo)
  (let ((resultado ()))
    (loop for operador in *operadores* do
      (let ((siguiente (sucesor nodo operador)))
        (when siguiente (push siguiente resultado))))
    (nreverse resultado)))
(defun sucesor (nodo operador)
  (let ((siguiente-estado (aplica operador (estado nodo))))
    (when siguiente-estado
          (crea-nodo-h :estado siguiente-estado
                        :camino (cons operador (camino nodo))
                       :heuristica-del-nodo(heuristica siguiente-estado)))))
```
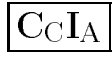

# Implementación de la búsqueda en escalada

```
(defun mejor (nodos minima-distancia-al-final)
  (let ((mejor-nodo nil))
    (loop for n in nodos do
      (when (< (heuristica-del-nodo n) minima-distancia-al-final)
            (setf mejor-nodo n
                  minima-distancia-al-final (heuristica-del-nodo n))))
   mejor-nodo))
```
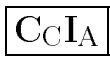

# Solución del paseo en escalada

```
> (load "p-paseo.lsp")
T
> (load "b-escalada.lsp")
T
> (trace es-estado-final)
(ES-ESTADO-FINAL)
> (busqueda-en-escalada)
1. Trace: (ES-ESTADO-FINAL '0)
1. Trace: (ES-ESTADO-FINAL '-1)
1. Trace: (ES-ESTADO-FINAL '-2)
1. Trace: (ES-ESTADO-FINAL '-3)
#S(NODO-H
:ESTADO -3
   :CAMINO (MOVER-A-IZQUIERDA MOVER-A-IZQUIERDA MOVER-A-IZQUIERDA)
   :HEURISTICA-DEL-NODO 0)
```
#### Heurística en el problema del viaje

 $\bullet\,$  Mapa:

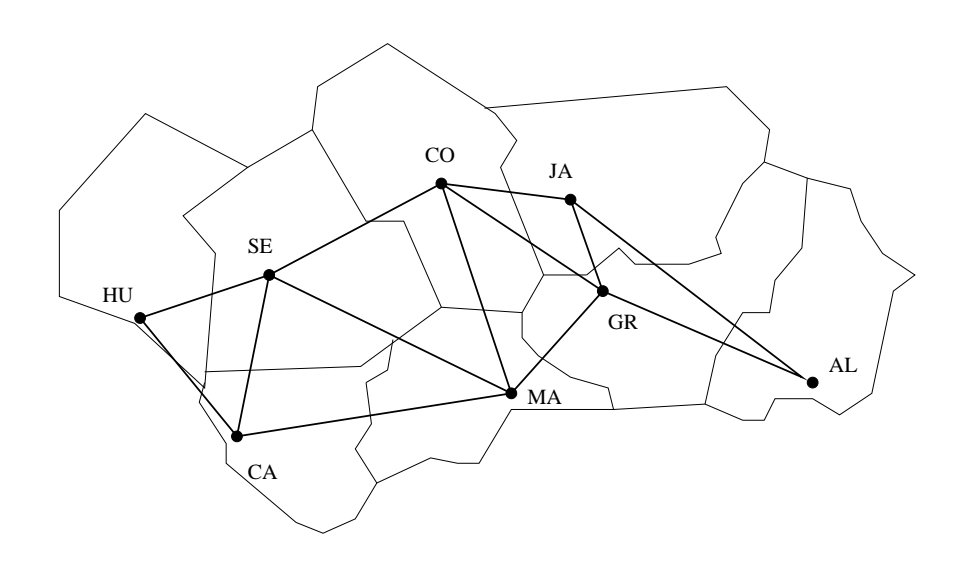

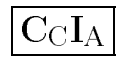

# Heurística en el problema del viaje

#### $\bullet$  Coordenadas:

Almeria: (409.5 93) Cadiz ( <sup>63</sup> 57) Cordoba (198 207) Granada: (309 127.5) Huelva ( 3 139.5) Jaen (295.5 192)<br>75) Sevilla ( 90 153)) Malaga: (232.5 75) Sevilla ( <sup>90</sup> 153))

 $\bullet$  Función de evaluación heurística:

```
heuristica(estado) = distancia(coordenadas(estado),
                               coordenadas(almeria))
```
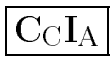

#### Lisp: Funciones matemáticas y listas de asociación

- $\bullet$  Funciones matemáticas
	- \* (SQRT X) (sqrt 144) => <sup>12</sup>
	- \* (EXPT <sup>X</sup> Y) (expt <sup>2</sup> 4) => <sup>16</sup>
- $\bullet$  Listas de asociación
	- \* (ASSOC ITEM A-LISTA [:TEST PREDICADO]) (assoc 'b '((a 1) (b 2) (c 3)))  $\Rightarrow$  (B 2) (assoc '(b) '((a 1) ((b) 1) (c d))) => NIL (assoc '(b) '((a 1) ((b) 1) (c d)) :test #'equal) => ((B) 1)

# Implementación del problema de viaje con heurística

```
(defun heuristica (estado)
  (distancia estado *estado-final*))
(defun distancia (c1 c2)
  (sqrt (+ (expt (- (abscisa c1) (abscisa c2)) 2)
           (expt (- (ordenada c1) (ordenada c2)) 2))))
(defun abscisa (ciudad)
  (first (second (assoc ciudad *ciudades*))))
(defun ordenada (ciudad)
  (second (second (assoc ciudad *ciudades*))))
```
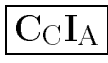

# Implementación del problema de viaje con heurística

(defparameter \*ciudades\*

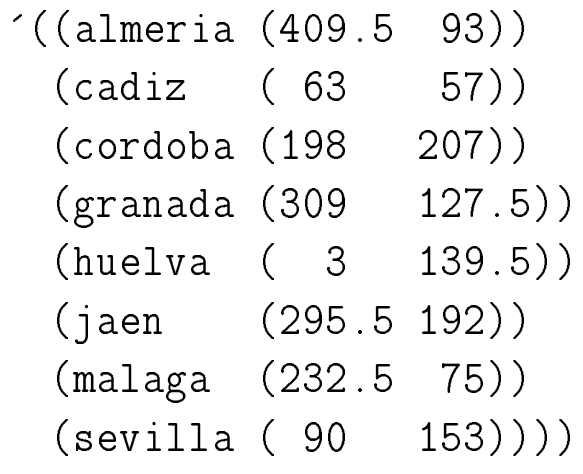

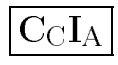

#### Grafo de escalada para el problema del viaje

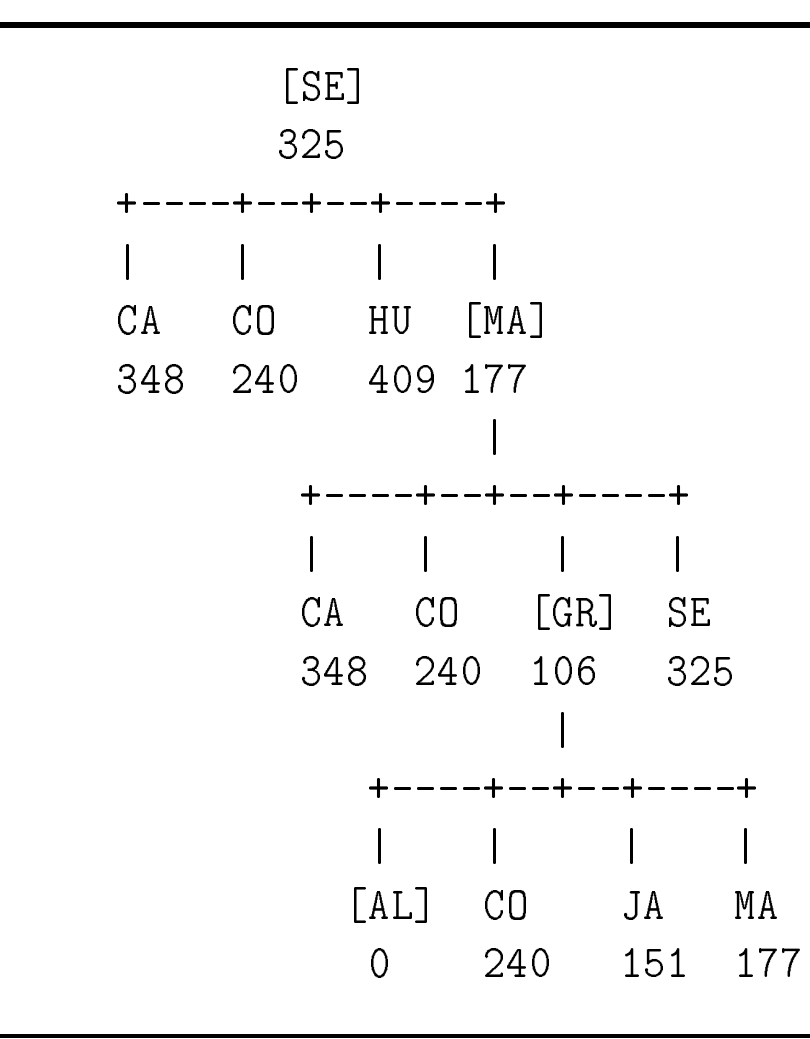

# Solución del viaje en escalada

```
> (load "p-viaje.lsp")
T
> (load "b-escalada.lsp")
T
> (trace es-estado-final)
(ES-ESTADO-FINAL)
> (busqueda-en-escalada)
1. Trace: (ES-ESTADO-FINAL 'SEVILLA)
1. Trace: (ES-ESTADO-FINAL 'MALAGA)
1. Trace: (ES-ESTADO-FINAL 'GRANADA)
1. Trace: (ES-ESTADO-FINAL 'ALMERIA)
#S(NODO-H
:ESTADO ALMERIA
   :CAMINO (IR-A-ALMERIA IR-A-GRANADA IR-A-MALAGA)
   :HEURISTICA-DEL-NODO 0.0)
```
# Primera heurística en el problema del 8–puzzle

 $\bullet$  Heurística: Número de piezas descolocadas.

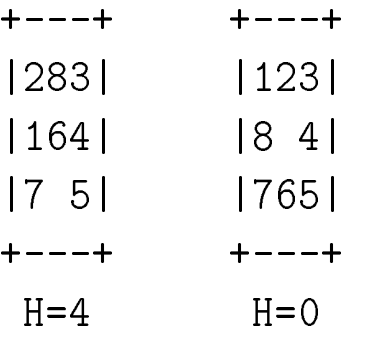

 $\bullet$  Representación:

```
(defun heuristica (estado)
  (loop for i from 1 to 8
    counting (not (equal (coordenadas i estado)
                          (coordenadas i *estado-final*)))))
```
#### 8–puzzle por escalada con la primera heurística

```
> (load "p-8-puzzle")
T
> (load "b-escalada")
T
> (busqueda-en-escalada-con-traza :traza 2)
1: #2A((2 8 3) (1 6 4) (7 H 5)) (H=4.00)
--> #2A((2 8 3) (1 6 4) (H 7 5)) (H=5.00)
--> #2A((2 8 3) (1 H 4) (7 6 5)) (H=3.00)
--> #2A((2 8 3) (1 6 4) (7 5 H)) (H=5.00)
2: #2A((2 8 3) (1 H 4) (7 6 5)) (H=3.00)
--> #2A((2 8 3) (H 1 4) (7 6 5)) (H=3.00)
--> #2A((2 H 3) (1 8 4) (7 6 5)) (H=3.00)
--> #2A((2 8 3) (1 4 H) (7 6 5)) (H=4.00)
--> #2A((2 8 3) (1 6 4) (7 H 5)) (H=4.00)
NIL
```
#### 8–puzzle por escalada con la primera heurística

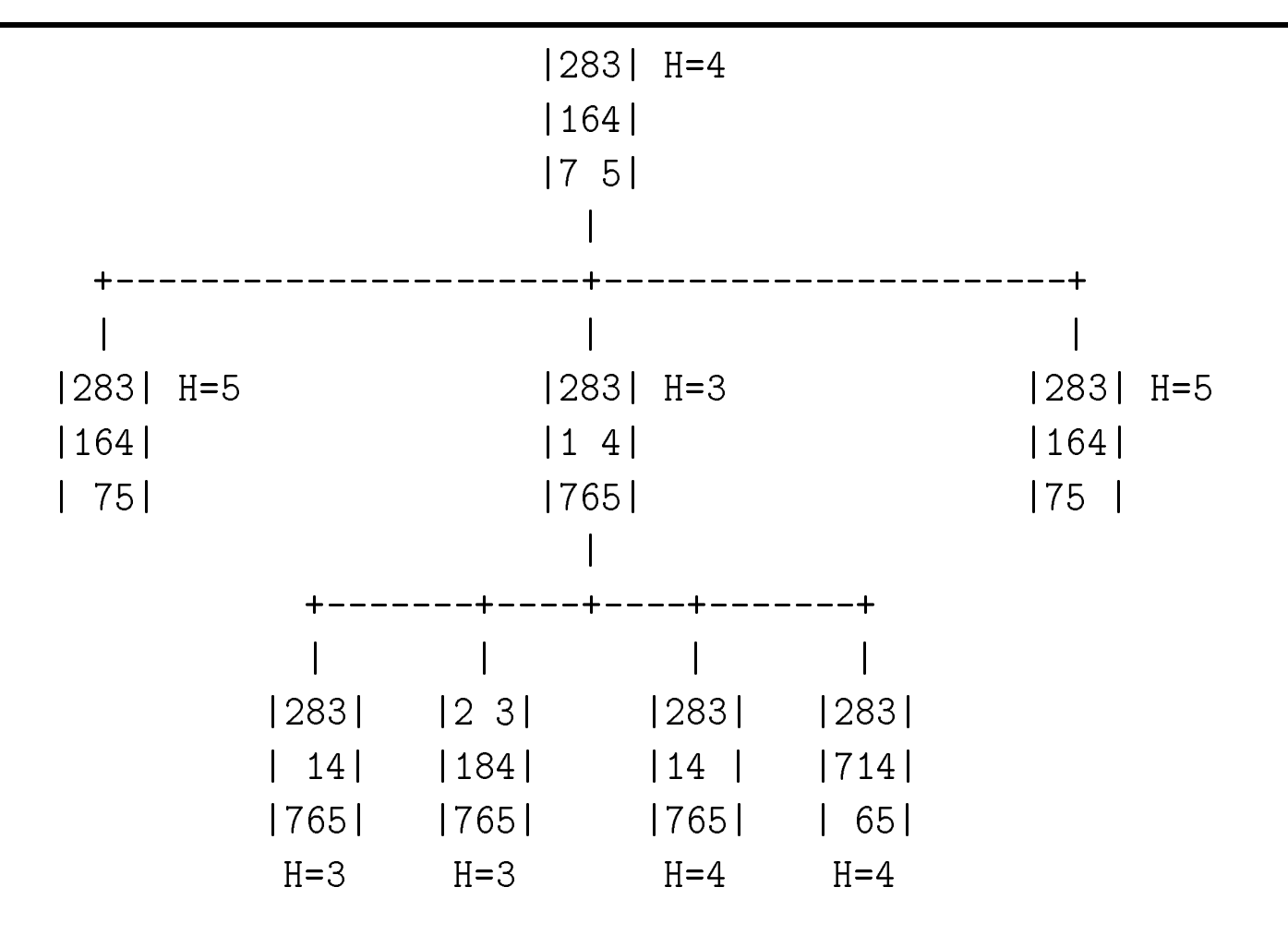

J.A. Alonso y F.J. Martín

Técnicas heurísticas para la resolución de problemas 21

#### Segunda heurística en el problema del 8–puzzle

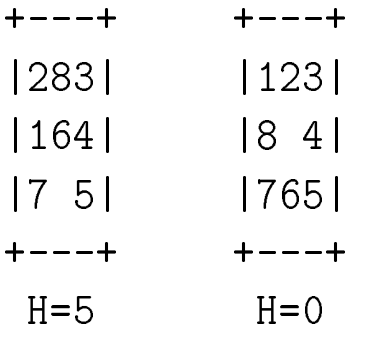

```
(defun heuristica-2 (estado)
  (loop for i from 1 to 8
         summing (distancia-manhattan (coordenadas i estado)
                                          (coordenadas i *estado-final*))))
(defun distancia-manhattan (c1 c2)
  (+ (abs (- (first c1) (first c2)))
     (\texttt{abs }(- \texttt{(second c1) }(\texttt{second c2}))))
```
## 8–puzzle por escalada con la segunda heurística

```
> (load "p-8-puzzle")
T\geq (load "b-escalada")
T
> (defun heuristica (estado) (heuristica-2 estado))
HEURISTICA> (busqueda-en-escalada-con-traza :traza 2)
1: #2A((2 8 3) (1 6 4) (7 H 5)) (H=5.00)
--> #2A((2 8 3) (1 6 4) (H 7 5)) (H=6.00)
--> #2A((2 8 3) (1 H 4) (7 6 5)) (H=4.00)
--> #2A((2 8 3) (1 6 4) (7 5 H)) (H=6.00)
2: #2A((2 8 3) (1 H 4) (7 6 5)) (H=4.00)
--> #2A((2 8 3) (H 1 4) (7 6 5)) (H=5.00)
--> #2A((2 H 3) (1 8 4) (7 6 5)) (H=3.00)
--> #2A((2 8 3) (1 4 H) (7 6 5)) (H=5.00)
--> #2A((2 8 3) (1 6 4) (7 H 5)) (H=5.00)
```
#### 8–puzzle por escalada con la segunda heurística

```
3: #2A((2 H 3) (1 8 4) (7 6 5)) (H=3.00)
--> #2A((H 2 3) (1 8 4) (7 6 5)) (H=2.00)
--> #2A((2 3 H) (1 8 4) (7 6 5)) (H=4.00)
--> #2A((2 8 3) (1 H 4) (7 6 5)) (H=4.00)
4: #2A((H 2 3) (1 8 4) (7 6 5)) (H=2.00)
--> #2A((2 H 3) (1 8 4) (7 6 5)) (H=3.00)
--> #2A((1 2 3) (H 8 4) (7 6 5)) (H=1.00)
5: #2A((1 2 3) (H 8 4) (7 6 5)) (H=1.00)
--> #2A((H 2 3) (1 8 4) (7 6 5)) (H=2.00)
--> #2A((1 2 3) (8 H 4) (7 6 5)) (H=0.00)
--> #2A((1 2 3) (7 8 4) (H 6 5)) (H=2.00)
6: #2A((1 2 3) (8 H 4) (7 6 5)) (H=0.00)
Estado inicial:
                     inicial: #2A((2 8 3) (1 6 4) (7 H 5))
Estado final:
                       final: #2A((1 2 3) (8 H 4) (7 6 5))
Solucion: (MOVER-ARRIBA MOVER-ARRIBA MOVER-IZQUIERDA
                           MOVER-ABAJO MOVER-DERECHA)
```
# Comparación de escalada en el 8-puzzle

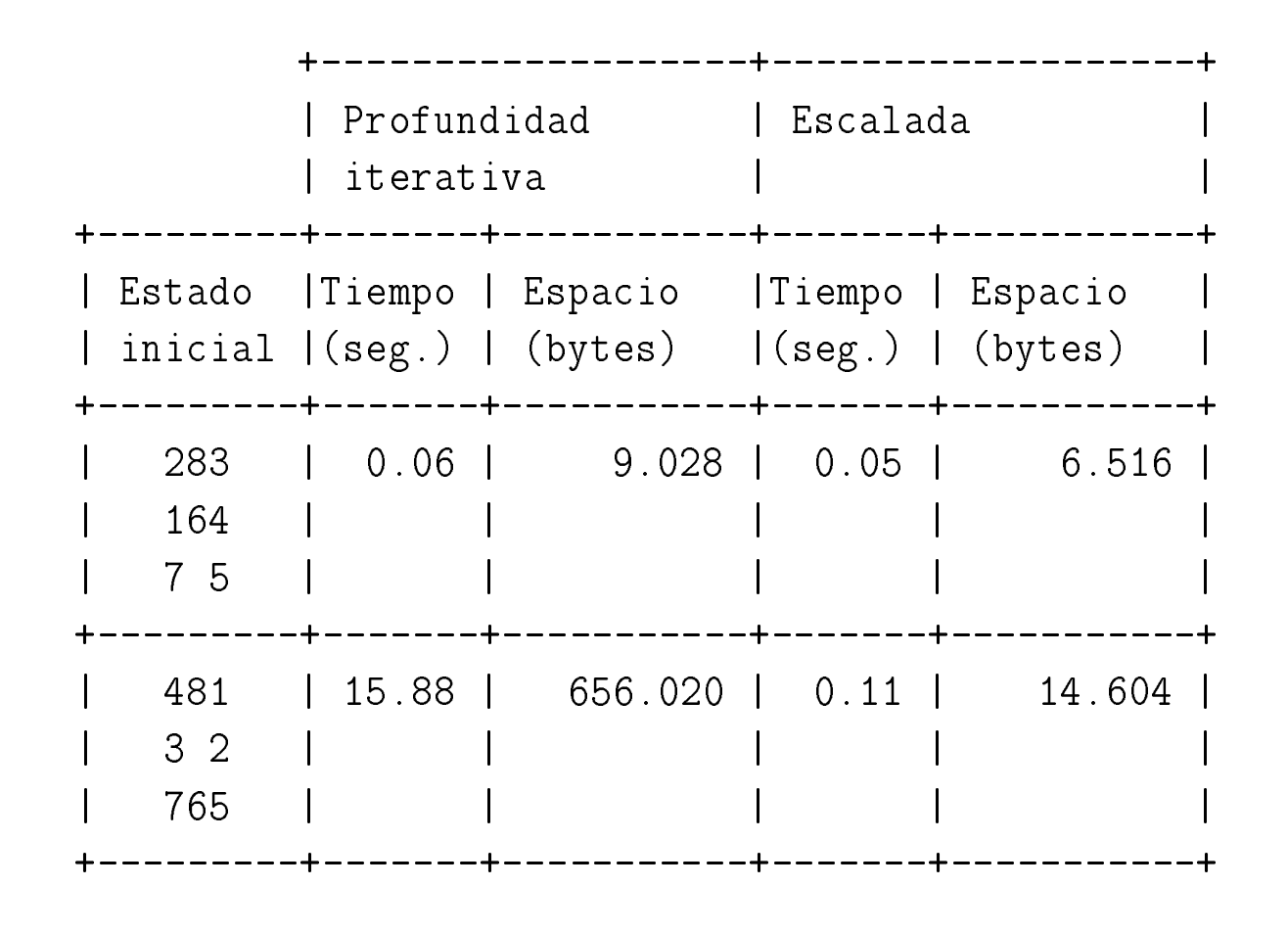

#### Propiedades de la búsqueda por escalada

- $\bullet$  Complejidad:
	- $\bullet$   $r$ : factor de ramificación.
	- $\bullet$   $\boldsymbol{p}$ : profundidad de la solución.
	- $\bullet$  Complejidad en espacio:  $\boldsymbol{O}(1).$
	- $\bullet$  Complejidad en tiempo:  $\boldsymbol{O}(r^p).$
- $\bullet$  No es completa.
- $\bullet$ No es minimal.
- $\bullet$  Problemas:
	- $\bullet$  Máximos locales.
	- $\bullet$  Mesetas.

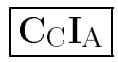

#### Lisp: Ordenación

\* (SORT LISTA PREDICADO [:KEY CLAVE]) (sort '(3 <sup>1</sup> <sup>5</sup> 2) #'<) => (1 <sup>2</sup> <sup>3</sup> 5) (sort '(-3 <sup>1</sup> -5 <sup>2</sup> 7) #'>) => (7 <sup>2</sup> <sup>1</sup> -3 -5) (sort '(-3 <sup>1</sup> -5 <sup>2</sup> 7) #'> :key #'abs) => (7 -5 -3 <sup>2</sup> 1) (setf  $1 \text{ (a c b d)}$ ) => (A C B D) (sort 1 #'string<)  $\qquad \qquad \Rightarrow \qquad (A \ B \ C \ D)$ 

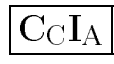

#### Procedimiento de la busqueda por primero el mejor

- 1. Crear las siguientes variables locales
	- 1.1. ABIERTOS (para almacenar los nodos generados aún no analizados) con valor la lista formado por el nodo inicial (es decir, el nodo cuyo estado es el estado inicial, cuyo camino es la lista vacía y cuya heurística es la del estado inicial);
	- 1.2. CERRADOS (para almacenar los nodos analizados) con valor la lista vacía;
	- 1.3. ACTUAL (para almacenar el nodo actual) con valor la lista vacía.
	- 1.4. NUEVOS-SUCESORES (para almacenar la lista de los sucesores del nodo actual) con valor la lista vacía.

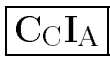

#### Procedimiento de la busqueda por primero el mejor

2. Mientras que ABIERTOS no está vacía, 2.1 Hacer ACTUAL el primer nodo de ABIERTOS 2.2 Hacer ABIERTOS el resto de ABIERTOS 2.3 Poner el nodo ACTUAL en CERRADOS. 2.4 Si el nodo ACTUAL es un final, 2.4.1 devolver el nodo ACTUAL <sup>y</sup> terminar. 2.4.2 en caso contrario, hacer 2.4.2.1 NUEVOS-SUCESORES la lista de sucesores del nodo ACTUAL que no estan en ABIERTOS ni en CERRADOS <sup>y</sup> 2.4.2.2 ABIERTOS la lista obtenida añadiendo los NUEVOS-SUCESORES al final de ABIERTOS <sup>y</sup> ordenando sus nodos por orden creciente de sus heurísticas. 3. Si ABIERTOS está vacía, devolver NIL.

# Implementación de la búsqueda por primero el mejor

```
(defun busqueda-por-primero-el-mejor ()
 (let ((abiertos (list (crea-nodo-h :estado *estado-inicial*
                        :camino nil
                       :heuristica-del-nodo
(heuristica *estado-inicial*)))) ;1.1
    (cerradoss nil) ;1.2(actual nil)
        1 nil) ; (1.3
    (nuevos-sucesoress nil)) ;1.4
```
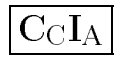

## Implementación de la búsqueda por primero el mejor

```
(loop until (null abiertos) do ;2
    (setf actual (first abiertos)) (2.1)(setf abiertos (rest abiertos)) ;2.2
    (setf cerrados (cons actual cerrados)) ;2.3
    (cond ((es-estado-final (estado actual)) ;2.4
        (\texttt{return actual}) ; 2.4.1
        (t (setf nuevos-sucesores ;2.4.2.1
              (nuevos-sucesores actual abiertos cerrados))
          (setf abiertos
             abiertos ;2.4.2.2
              (ordena-por-heuristica
(append abiertos nuevos-sucesores))))))))
(defun ordena-por-heuristica (lista-de-nodos)
 (sort lista-de-nodos #'< :key #'heuristica-del-nodo))
```

```
> (busqueda-por-primero-el-mejor-con-traza :traza 2)
1: #2A((2 8 3) (1 6 4) (7 H 5)) (H=4.00)
--> #2A((2 8 3) (1 H 4) (7 6 5)) (H=3.00)
--> #2A((2 8 3) (1 6 4) (H 7 5)) (H=5.00)
--> #2A((2 8 3) (1 6 4) (7 5 H)) (H=5.00)
2: #2A((2 8 3) (1 H 4) (7 6 5)) (H=3.00)
--> #2A((2 8 3) (1 4 H) (7 6 5)) (H=4.00)
--> #2A((2 8 3) (1 6 4) (H 7 5)) (H=5.00)
--> #2A((2 8 3) (1 6 4) (7 5 H)) (H=5.00)
3: #2A((2 8 3) (H 1 4) (7 6 5)) (H=3.00)
--> #2A((2 8 3) (1 6 4) (H 7 5)) (H=5.00)
--> #2A((2 8 3) (1 6 4) (7 5 H)) (H=5.00)
```
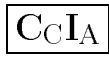

```
4: #2A((2 H 3) (1 8 4) (7 6 5)) (H=3.00)
--> #2A((2 8 3) (1 6 4) (H 7 5)) (H=5.00)
--> #2A((2 8 3) (1 6 4) (7 5 H)) (H=5.00)
5: #2A((H 2 3) (1 8 4) (7 6 5)) (H=2.00)
--> #2A((2 8 3) (1 6 4) (7 5 H)) (H=5.00)
6: #2A((1 2 3) (H 8 4) (7 6 5)) (H=1.00)
--> #2A((2 8 3) (1 6 4) (H 7 5)) (H=5.00)
--> #2A((2 8 3) (1 6 4) (7 5 H)) (H=5.00)
Estado inicial: #2A((2 8 3) (1 6 4) (7 H 5))
Estado final:
                      final: #2A((1 2 3) (8 H 4) (7 6 5))
Solucion: (MOVER-ARRIBA MOVER-ARRIBA MOVER-IZQUIERDA
                          MOVER-ABAJO MOVER-DERECHA)
```
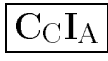

```
> (defun heuristica (estado) (heuristica-2 estado))
HEURISTICA
> (busqueda-por-primero-el-mejor-con-traza :traza 2)
1: #2A((2 8 3) (1 6 4) (7 H 5)) (H=5.00)
--> #2A((2 8 3) (1 H 4) (7 6 5)) (H=4.00)
--> #2A((2 8 3) (1 6 4) (H 7 5)) (H=6.00)
--> #2A((2 8 3) (1 6 4) (7 5 H)) (H=6.00)
2: #2A((2 8 3) (1 H 4) (7 6 5)) (H=4.00)
--> #2A((2 8 3) (1 4 H) (7 6 5)) (H=5.00)
--> #2A((2 8 3) (1 6 4) (H 7 5)) (H=6.00)
--> #2A((2 8 3) (1 6 4) (7 5 H)) (H=6.00)
3: #2A((2 H 3) (1 8 4) (7 6 5)) (H=3.00)
--> #2A((2 8 3) (1 6 4) (H 7 5)) (H=6.00)
--> #2A((2 8 3) (1 6 4) (7 5 H)) (H=6.00)
```

```
4: #2A((H 2 3) (1 8 4) (7 6 5)) (H=2.00)
--> #2A((2 8 3) (1 6 4) (7 5 H)) (H=6.00)
5: #2A((1 2 3) (H 8 4) (7 6 5)) (H=1.00)
--> #2A((2 8 3) (1 6 4) (H 7 5)) (H=6.00)
--> #2A((2 8 3) (1 6 4) (7 5 H)) (H=6.00)
Estado inicial:
                     inicial: #2A((2 8 3) (1 6 4) (7 H 5))
Estado final:
                       final: #2A((1 2 3) (8 H 4) (7 6 5))
Solucion: (MOVER-ARRIBA MOVER-ARRIBA MOVER-IZQUIERDA
                           MOVER-ABAJO MOVER-DERECHA)
```
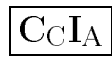

# Comparación de primero el mejor en el 8-puzzle

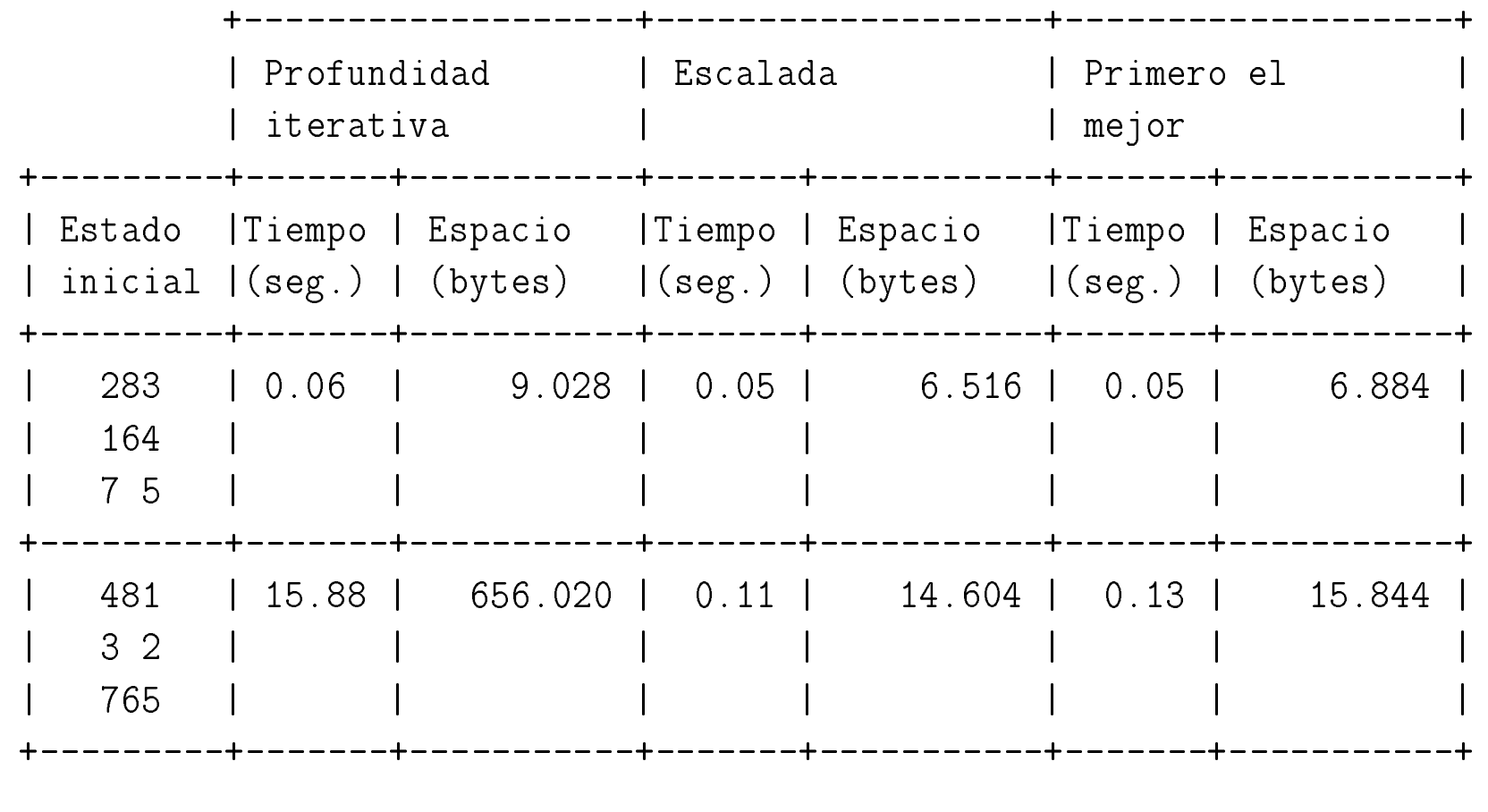
## Propiedades de la busqueda por primero el mejor

- $\bullet$  Complejidad:
	- $\bullet$   $r$ : factor de ramificación.
	- $\bullet$   $\boldsymbol{p}$ : profundidad de la solución.
	- $\bullet$  Complejidad en espacio:  $\boldsymbol{O}(r^p).$
	- $\bullet$  Complejidad en tiempo:  $\boldsymbol{O}(r^p).$
- $\bullet$  Es completa.
- $\bullet$  No es minimal.

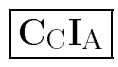

# $\rm{Costes}$  en el problema del viaje

```
(defun coste-de-aplicar-operador (estado operador)
  (let ((estado-sucesor (aplica operador) estado))
    (when estado-sucesor
          (distancia estado estado-sucesor))))
```
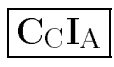

#### Grafo optimal para el viaje

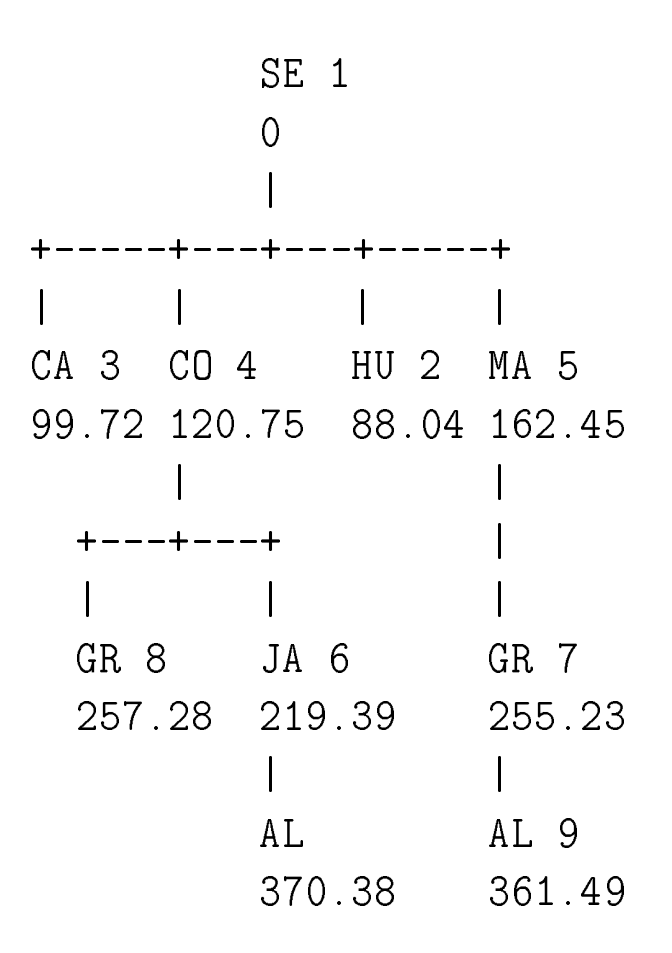

## Definición de nodo de coste

- Nodo de coste  $=$  Estado + Camino + Coste del camino
- $\bullet$  Representación de nodos en Lisp

```
(defstruct (nodo-c (:constructor crea-nodo-c)
                   (:conc-name nil))
 estadocamino
coste-camino)
```
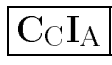

## Procedimiento de búsqueda optimal

- 1. Crear las siguientes variables locales
	- 1.1. ABIERTOS (para almacenar los nodos de coste generados aún no analizados) con valor la lista formado por el nodo inicial (es decir, el nodo cuyo estado es el estado inicial, cuyo camino es la lista vacía y cuyo coste es 0);
	- 1.2. CERRADOS (para almacenar los nodos analizados) con valor la lista vacía;
	- 1.3. ACTUAL (para almacenar el nodo actual) con valor la lista vacía.
	- 1.4. SUCESORES (para almacenar la lista de los sucesores del nodo actual) con valor la lista vacía.

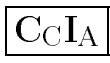

#### Procedimiento de búsqueda optimal

2. Mientras que ABIERTOS no está vacía, 2.1 Hacer ACTUAL el primer nodo de ABIERTOS 2.2 Hacer ABIERTOS el resto de ABIERTOS 2.3 Poner el nodo ACTUAL en CERRADOS. 2.4 Si el nodo ACTUAL es un final, 2.4.1 devolver el nodo ACTUAL <sup>y</sup> terminar. 2.4.2 en caso contrario, hacer 2.4.2.1 SUCESORES la lista de sucesores del nodo ACTUAL para los que no existen en ABIERTOS <sup>o</sup> CERRADOS un nodo con el mismo estado <sup>y</sup> menor coste. 2.4.2.2 ABIERTOS la lista obtenida añadiendo los NUEVOS-SUCESORES al final de ABIERTOS <sup>y</sup> ordenando sus nodos por orden creciente de sus costes.

3. Si ABIERTOS está vacía, devolver NIL.

```
(defun busqueda-optimal ()
 (let ((abiertos (list (crea-nodo-c :estado *estado-inicial* ;1.1
                     :camino nil
                     :coste-camino 0)))
    (cerradoss nil) ;1.2(actual1 nil) ; 1.3
    (sucesores nil))
         s nil)) ;1.4
```
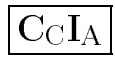

```
(loop until (null abiertos) do ;2
 (setf actual (first abiertos)) (2.1)(setf abiertos (rest abiertos)) ;2.2
 (setf cerrados (cons actual cerrados)) ;2.3
 (cond ((es-estado-final (estado actual)) ;2.4
     (\texttt{return actual}) ; 2.4.1
     (t (setf sucesores ;2.4.2.1(nuevos-o-mejores-sucesores actual abiertos cerrados))
      (setf abiertos
          abiertos ;2.4.2.2
          (ordena-por-coste (append abiertos sucesores))))))))
```
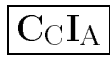

```
(defun nuevos-o-mejores-sucesores (nodo abiertos cerrados)
  (elimina-peores (sucesores nodo) abiertos cerrados))
```

```
(defun sucesores (nodo)
  (let ((resultado ()))
    (loop for operador in *operadores* do
      (let ((siguiente (sucesor nodo operador)))
        (when siguiente (push siguiente resultado))))
    (nreverse resultado)))
```
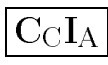

```
(defun sucesor (nodo operador)
  (let ((siguiente-estado (aplica operador (estado nodo))))
    (when siguiente-estado
          (crea-nodo-c :estado siguiente-estado
                        :camino (cons operador (camino nodo))
                       :coste-camino
(+ (coste-de-aplicar-operador (estado nodo)
                                                      operador)(coste-camino nodo))))))
(defun elimina-peores (nodos abiertos cerrados)
  (loop for nodo in nodos
   when (and (not (esta-mejor nodo abiertos))
              (not (esta-mejor nodo cerrados)))
   collect nodo))
```
J.A. Alonso y F.J. Martín

```
(defun esta-mejor (nodo lista-de-nodos)
  (let ((estado (estado nodo)))
    (loop for n in lista-de-nodos
     thereis (and (equalp estado (estado n))
                   (<= (coste-camino n) (coste-camino nodo))))))
```

```
(defun ordena-por-coste (lista-de-nodos)
  (sort lista-de-nodos #'< :key #'coste-camino))
```
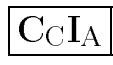

### El viaje mediante búsqueda optimal

```
> (load "p-viaje")
T\geq (load "b-optimal")
T
> (busqueda-optimal-con-traza)
SEVILLA Coste: 0.00
  CADIZ Coste: 99.72
  CORDOBA Coste: 120.75
  HUELVA Coste: 88.04
  MALAGA Coste: 162.45
HUELVA Coste: 88.04
CADIZ Coste: 99.72
CORDOBA Coste: 120.75
  GRANADA Coste: 257.28
  JAEN Coste: 219.39
```
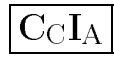

#### El viaje mediante búsqueda optimal

MALAGA Coste: 162.45 GRANADA Coste: 255.23 JAEN Coste: 219.39 ALMERIA Coste: 370.38 GRANADA Coste: 255.23 ALMERIA Coste: 361.49 GRANADA Coste: 257.28 #S(NODO-C :ESTADO ALMERIA :CAMINO (IR-A-ALMERIA IR-A-GRANADA IR-A-MALAGA) :COSTE-CAMINO 361.48953)

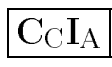

## Propiedades de la búsqueda optimal

- $\bullet$  Complejidad:
	- $\bullet$   $r$ : factor de ramificación.
	- $\bullet$   $\boldsymbol{p}$ : profundidad de la solución.
	- $\bullet$  Complejidad en espacio:  $\boldsymbol{O}(r^p).$
	- $\bullet$  Complejidad en tiempo:  $\boldsymbol{O}(r^p).$
- $\bullet$  Es completa.
- $\bullet$  Es optimal.

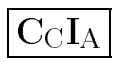

#### $\operatorname{Grafo}\nolimits A^{*}\left( \mathrm{I}\right)$  para el viaje

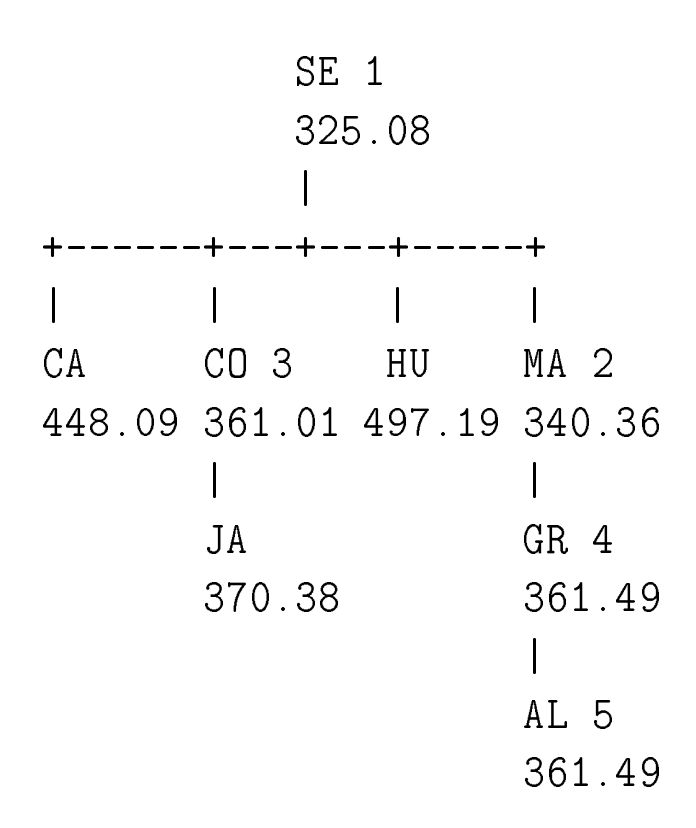

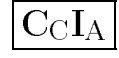

## Definición de nodo de coste con heurística

- $\bullet$  Nodo de coste = Estado + Camino + Coste-camino + Coste-más-<br>- hourátics heurística
- $\bullet$  Representación de nodos en Lisp

```
(defstruct (nodo-hc (:constructor crea-nodo-hc)
                    (:conc-name nil))
 estado
caminocoste-camino
coste-mas-heuristica)
```
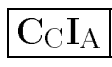

# Procedimiento A\* (I)

- 1. Crear las siguientes variables locales
	- $1.1.$  ABIERTOS (para almacenar los nodos heurísticos con costes generados aún no analizados) con valor la lista formado por el nodo inicial (es decir, el nodo cuyo estado es el estado inicial, cuyo camino es la lista vacía y cuyo coste y coste más heurística es 0);
	- 1.2. CERRADOS (para almacenar los nodos analizados) con valor la lista vacía;
	- 1.3. ACTUAL (para almacenar el nodo actual) con valor la lista vacía.
	- 1.4. SUCESORES (para almacenar la lista de los sucesores del nodo actual) con valor la lista vacía.

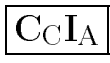

## Procedimiento A\* (I)

2. Mientras que ABIERTOS no está vacía, 2.1 Hacer ACTUAL el primer nodo de ABIERTOS 2.2 Hacer ABIERTOS el resto de ABIERTOS 2.3 Poner el nodo ACTUAL en CERRADOS. 2.4 Si el nodo ACTUAL es un final, 2.4.1 devolver el nodo ACTUAL <sup>y</sup> terminar. 2.4.2 en caso contrario, hacer 2.4.2.1 SUCESORES la lista de sucesores del nodo ACTUAL para los que no existen en ABIERTOS <sup>o</sup> CERRADOS un nodo con el mismo estado <sup>y</sup> menor coste. 2.4.2.2 ABIERTOS la lista obtenida añadiendo los NUEVOS-SUCESORES al final de ABIERTOS <sup>y</sup> ordenando sus nodos por orden creciente de sus sumas de costes y heurísticas. 3. Si ABIERTOS está vacía, devolver NIL.

```
(defun busqueda-a-estrella-1 ()
 (let ((abiertos (list (crea-nodo-hc :estado *estado-inicial* ;1.1
                       :camino nil
                       :coste-camino 0
                       :coste-mas-heuristica
(heuristica *estado-inicial*))))
    (cerradoss nil) ;1.2(actual nil) ;1.3
    (sucesores nil))
          s nil)) ;1.4
```
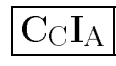

```
(loop until (null abiertos) do ;2
   (setf actual (first abiertos)) ;2.1
   (setf abiertos (rest abiertos)) ;2.2
   (setf cerrados (cons actual cerrados)) ;2.3
   (cond ((es-estado-final (estado actual)) ;2.4
        (\text{return actual}) ; 2.4.1
       (t \text{ (self successores}(nuevos-o-mejores-sucesores actual abiertos cerrados))
         \text{ (self~abiertos)} ; 2.4.2.2
             (ordena-por-coste-mas-heuristica
(append abiertos sucesores))))))))
```
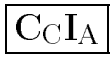

```
(defun sucesor (nodo operador)
  (let ((siguiente-estado (aplica operador (estado nodo))))
    (when siguiente-estado
          (crea-nodo-hc :estado siguiente-estado
                         :camino (cons operador (camino nodo))
                        :coste-camino
(+ (coste-de-aplicar-operador (estado nodo)
                                                       operador)(coste-camino nodo))
                        :coste-mas-heuristica
(+ (+ (coste-de-aplicar-operador (estado nodo)
                                                          operador)(coste-camino nodo))
                            (heuristica siguiente-estado))))))
```
(defun ordena-por-coste-mas-heuristica (lista-de-nodos) (sort lista-de-nodos #'< :key #'coste-mas-heuristica))

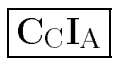

# El viaje mediante  $A^*$  (I)

```
> (load "p-viaje")
T> (load "b-a-estrella-1.lsp")
T
> (busqueda-a-estrella-1-con-traza)
SEVILLA Coste+Heuristica: 325.08
  CADIZ Coste+Heuristica: 448.09
  CORDOBA Coste+Heuristica: 361.01
  HUELVA Coste+Heuristica: 497.19
  MALAGA Coste+Heuristica: 340.36
MALAGA Coste+Heuristica: 340.36
  GRANADA Coste+Heuristica: 361.49
CORDOBA Coste+Heuristica: 361.01
  JAEN Coste+Heuristica: 370.38
GRANADA Coste+Heuristica: 361.49
  ALMERIA Coste+Heuristica: 361.49
```
## El viaje mediante  $A^*$  (I)

#S(NODO-HC

- :ESTADO ALMERIA
- :CAMINO (IR-A-ALMERIA IR-A-GRANADA IR-A-MALAGA)
- :COSTE-CAMINO 361.48953
- :COSTE-MAS-HEURISTICA 361.48953))

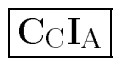

## Propiedades de A\* (I)

- $\bullet$  Complejidad:
	- $\bullet$   $r$ : factor de ramificación.
	- $\bullet$   $\boldsymbol{p}$ : profundidad de la solución.
	- $\bullet$  Complejidad en espacio:  $\boldsymbol{O}(r^p).$
	- $\bullet$  Complejidad en tiempo:  $\boldsymbol{O}(r^p).$
- $\bullet$  Es completa.
- $\bullet$  Es optimal.

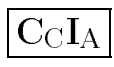

## Problema del grafo

#### $\bullet$ Enunciado:

 $\bullet$  En el siguiente grafo buscar el camino de menor coste desde A hasta E.

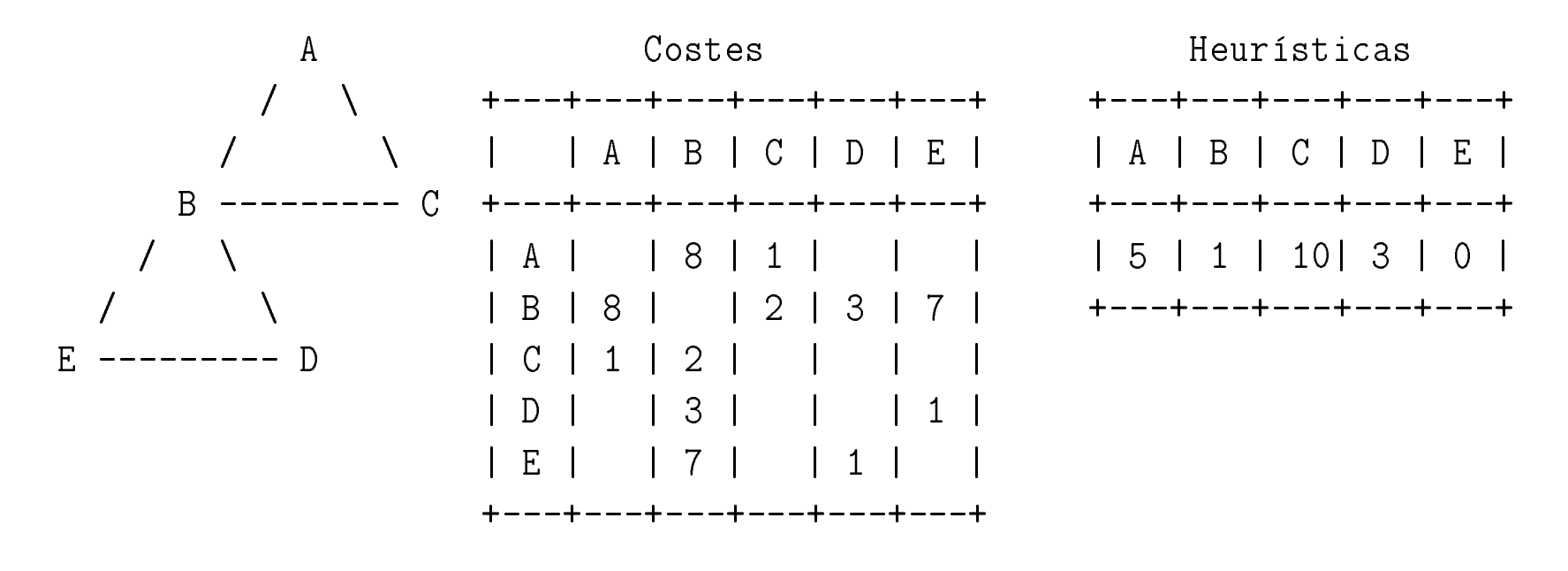

J.A. Alonso y F.J. Martín

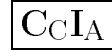

```
(defparameter *estado-inicial* 'a)
(defun es-estado-final (estado)
  (eq estado 'e))
(defparameter *operadores*
 '(ir-a-b)
ir-a-c
ir-a-d
ir-a-e))(defun ir-a-b (estado)
  (when (member estado '(a c d e))
        (b))
```

```
(defun ir-a-c (estado)
  (when (member estado '(a b))
        (c)(defun ir-a-d (estado)
  (when (member estado '(b e))
        (d))
(defun ir-a-e (estado)
  (when (member estado '(b d))
        (e))
```
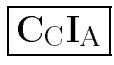

```
(defun aplica (operador estado)
  (funcall (symbol-function operador) estado))
(defun heuristica (estado)
  (case estado
        (a 5)
        (b 1)
        (c 10)
        (d 3)
        (e 0)))
```
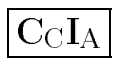

```
(defun coste-de-aplicar-operador (estado operador)
  (case estado
         (a (case operador
                    (ir-a-b 8)
                    \left(\text{ir-a-c } 1)\right)(b (case operador
                    (ir-a-c 2)
                    (ir-a-d 3)
                    (ir-a-e 7)))
         (c 2)
         (d (case operador
                    (ir-a-b 3)
                    (ir-a-e 1)))
         (e (case operador
                    (ir-a-b 7)
                    (\text{ir--a--d} \ \ 1))))
```
J.A. Alonso y F.J. Martín

# Solución del grafo mediante  $\mathrm{A}^{*}\mathrm{~(I)}$

```
> (load "p-grafo-a-estrella.lsp")
T
> (load "b-a-estrella-1.lsp")
T> (busqueda-a-estrella-1-con-traza)
A Coste+Heuristica: 5.00
  B Coste+Heuristica: 9.00
  C Coste+Heuristica: 11.00
B Coste+Heuristica: 9.00
  D Coste+Heuristica: 14.00
  E Coste+Heuristica: 15.00
C Coste+Heuristica: 11.00
  B Coste+Heuristica: 4.00
```
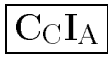

# Solución del grafo mediante  $\mathrm{A}^{*}\mathrm{~(I)}$

- B Coste+Heuristica: 4.00
	- D Coste+Heuristica: 9.00
	- E Coste+Heuristica: 10.00
- D Coste+Heuristica: 9.00
	- E Coste+Heuristica: 7.00
- #S(NODO-HC
	- :ESTADO <sup>E</sup>
	- :CAMINO (IR-A-E IR-A-D IR-A-B IR-A-C)
	- :COSTE-CAMINO <sup>7</sup>
	- :COSTE-MAS-HEURISTICA 7)

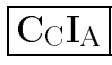

# Solución del grafo mediante  $\mathrm{A}^{*}\mathrm{~(I)}$

D

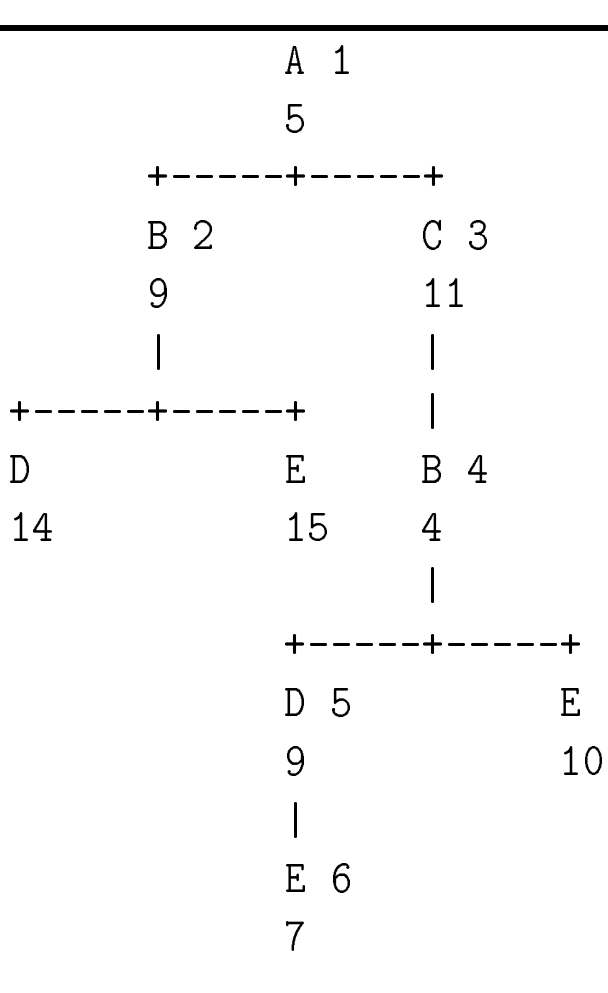

J.A. Alonso y F.J. Martín

# Solución del grafo mediante  $\mathrm{A}^*$

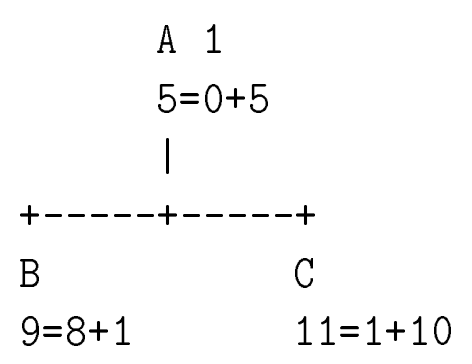

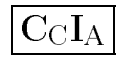

# Solución del grafo mediante  $\mathrm{A}^*$

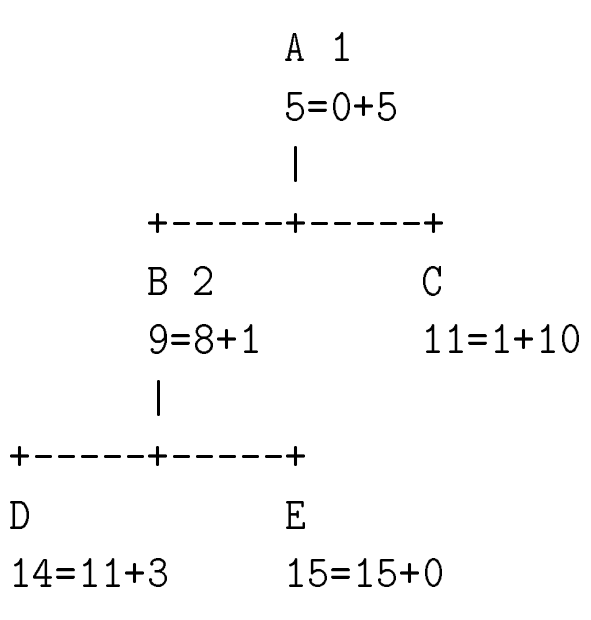

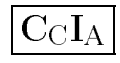

## Solución del grafo mediante  $\mathrm{A}^*$

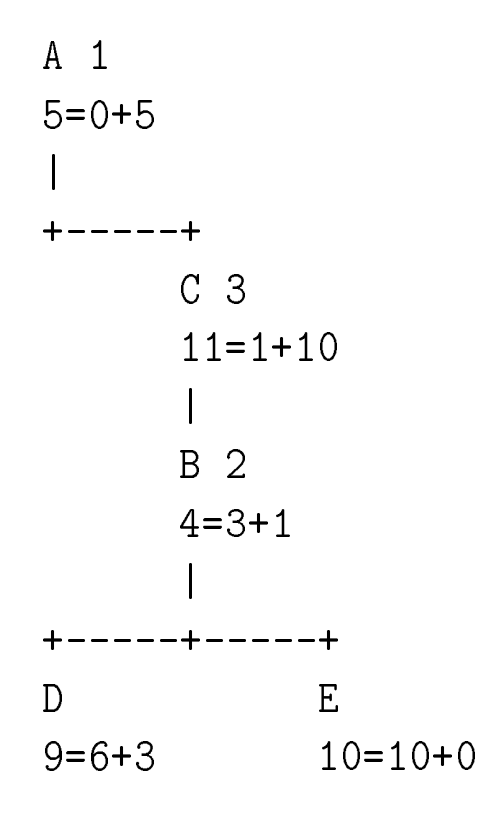
#### Solución del grafo mediante  $\mathrm{A}^*$

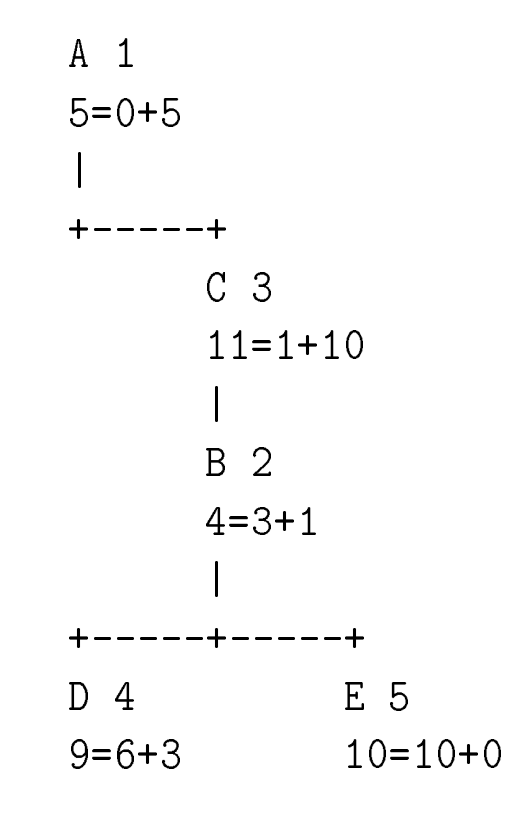

Camino de la solucion: <sup>A</sup> <sup>C</sup> <sup>B</sup> <sup>E</sup>

## Solución del grafo mediante  $\mathrm{A}^*$

```
> (load "p-grafo-a-estrella")
T\geq (load "b-a-estrella")
T
> (busqueda-a-estrella-con-traza)
Actual <A 5.00=0.00+5.00 0.00>
  Nuevo <B 9.00=8.00+1.00 8.00>
  Nuevo <C 11.00=1.00+10.00 1.00>
Actual <B 9.00=8.00+1.00 8.00>
  Viejo abierto <C 11.00=1.00+10.00 1.00>
  Nuevo <D 14.00=11.00+3.00 3.00>
  Nuevo <E 15.00=15.00+0.00 7.00>
```
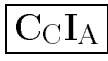

### Solución del grafo mediante  $\mathrm{A}^*$

Actual <C 11.00=1.00+10.00 1.00> Viejo cerrado <B 4.00=3.00+1.00 2.00> Mejora B-<E 15.00=15.00+0.00 7.00> Mejorado B-<E 10.00=10.00+0.00 7.00> Mejora B-<D 14.00=11.00+3.00 3.00> Mejorado B-<D 9.00=6.00+3.00 3.00> Actual <D 9.00=6.00+3.00 3.00> Viejo abierto <E 7.00=7.00+0.00 1.00> <E 7.00=7.00+0.00 1.00> ; (IR-A-C IR-A-B IR-A-D IR-A-E)

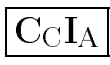

## Definición de nodo A\*

- $\bullet$  Los nodos para el procedimiento  $\mathrm{A}^{*}$  se componen de:
	- $\bullet$  un estado
	- $\bullet$  el padre del nodo
	- $\bullet$  el último operador
	- $\bullet$  el coste del aplicar el último operador al padre del nodo
	- $\bullet$  el coste del camino actual
	- $\bullet$  el valor de la función de evaluación heurística del estado actual el coste  $\rm{total\;estimado}$  (la suma del coste hasta el nodo y la estimación del coste restante)
	- $\bullet$  los sucesores del nodo actual

## Definición de nodo A\*

```
(defstruct (nodo-a (:constructor crea-nodo-a)
   (:conc-name nil)
   (:print-function escribe-nodo-a))
 estadopadreoperador
coste-transicioncoste-camino
heuristica-del-nodo
coste-total-estimadosucesores)(defun escribe-nodo-a (nodo &optional (canal t) profundidad)
  (format canal "\leq a \sim 2f= \sim 2f+\sim 2f , \sim 2f ) "
  (estado nodo) (coste-total-estimado nodo) (coste-camino nodo)
  (heuristica-del-nodo nodo) (coste-transicion nodo)))
```
- 1. Crear las siguientes variables locales
- 1.1. ABIERTOS (para almacenar los nodos generados aún no analizados) con valor la lista formado por el nodo inicial;
- 1.2. CERRADOS (para almacenar los nodos analizados) con valor la lista vacía;
- 1.3. ACTUAL (para almacenar el nodo actual) con valor la lista vacía;
- 1.4. VIEJO-ABIERTO <sup>y</sup>
- 1.5. VIEJO-CERRADO.
- 2. Mientras que ABIERTOS no está vacía,
- 2.1. tomar como ACTUAL el primero de abiertos (que el nodo expandido no analizado de menor coste estimado),
- 2.2. quitarlo de ABIERTOS <sup>y</sup>
- 2.3. colocarlo en CERRADOS.
- 2.4. Si ACTUAL es un nodo final,
- 2.4.1. devolver el nodo ACTUAL <sup>y</sup> la correspondiente solucion;

Si ACTUAL es un nodo final,

- 2.4.2. para cada uno de los sucesores del nodo ACTUAL hacer lo siguiente:
- 2.4.2.1. si hay en ABIERTOS un nodo con el mismo estado que el sucesor, llamar <sup>a</sup> dicho nodo VIEJO-ABIERTO y, si el sucesor es mejor que VIEJO-ABIERTO, ponerlo en su lugar;
- 2.4.2.2. si hay en CERRADOS un nodo con el mismo estado que el sucesor, llamar <sup>a</sup> dicho nodo VIEJO-CERRADO y, si el sucesor es mejor que VIEJO-CERRADO, ponerlo en su lugar <sup>y</sup> actualizar los descendientes de VIEJO-CERRADO;
- $2.4.2.3.$  en caso contrario, añadir el sucesor a la lista de los sucesores del nodo ACTUAL <sup>y</sup> <sup>a</sup> la lista de ABIERTOS.
- 2.4.3. ordenar ABIERTOS por el coste total estimado.
- 3. Si ABIERTOS está vacía, devolver NIL.

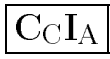

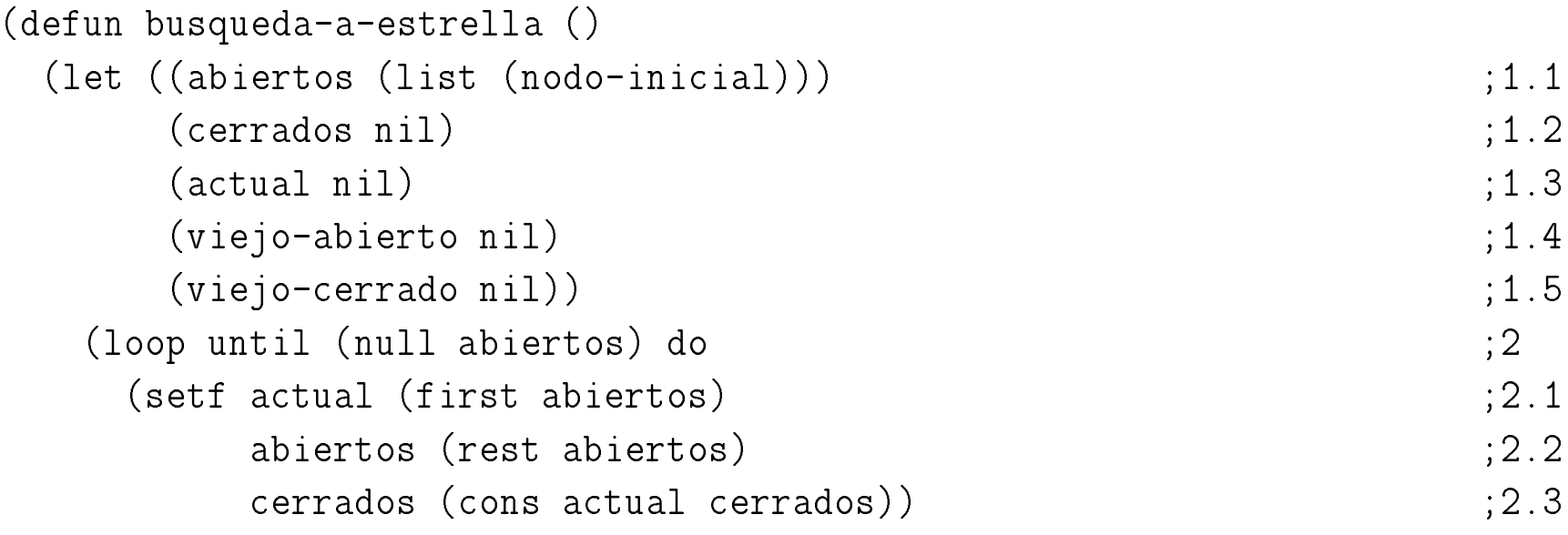

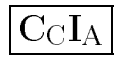

#### Procedimiento A\* (cond ((es-estado-final (estado actual)) ;2.4 (return (values actual ;2.4.1 (nreverse (forma-camino actual))))) (t (loop for sucesor in (lista-sucesores actual) do  $(2.4.2)$ (cond ((setf viejo-abierto (esta sucesor abiertos)) ;2.4.2.1 (when (es-mejor sucesor viejo-abierto) (cambia viejo-abierto sucesor))) ((setf viejo-cerrado (esta sucesor cerrados)) ;2.4.2.2 (when (es-mejor sucesor viejo-cerrado) (cambia viejo-cerrado sucesor) (actualiza-descendientes viejo-cerrado))) (t (setf (sucesores actual) ;2.4.2.3 (cons sucesor (sucesores actual))) (setf abiertos (cons sucesor abiertos))))) (setf abiertos ;2.4.3 (ordena-por-coste-total-estimado abiertos)))))))

```
(defun nodo-inicial ()
 (crea-nodo-a*estado-inicial*:padree nil
            :coste-transicionn 0
            :coste-camino0
            :heuristica-del-nodo (heuristica *estado-inicial*)
             :coste-total-estimado (heuristica *estado-inicial*)
            :sucesores nil))
```
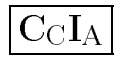

```
(defun forma-camino (nodo &optional (res nil))
  (if (null (padre nodo))
      (nreverse res)
      (forma-camino (padre nodo) (cons (operador nodo) res))))
(defun lista-sucesores (nodo)
  (let ((resultado ()))
    (loop for operador in *operadores* do
      (let ((siguiente (sucesor nodo operador)))
        (when siguiente (push siguiente resultado))))
    (nreverse resultado)))
```
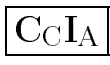

```
(defun sucesor (nodo operador)
  (let ((siguiente-estado (aplica operador (estado nodo))))
    (when siguiente-estado
          (let* ((coste-transicion (coste-de-aplicar-operador
                                     (estado nodo) operador))
                 (heuristica-del-nodo (heuristica siguiente-estado))
                 (coste-camino (+ coste-transicion (coste-camino nodo)))
                 (coste-total-estimado (+ coste-camino heuristica-del-nodo)))
            (crea-nodo-a:estado siguiente-estado
             :padre nodo
             :operador operador
             :coste-transicion coste-transicion
             :heuristica-del-nodo heuristica-del-nodo
             :coste-camino coste-camino
```
:coste-total-estimado coste-total-estimado)))))

```
(defun esta (nodo lista-de-nodos)
  (let ((estado (estado nodo)))
    (loop for n in lista-de-nodos
     thereis (when (equalp estado (estado n))
                   n))))
```

```
(defun es-mejor (sucesor viejo)
  (< (coste-camino sucesor)
     (coste-camino viejo)))
```
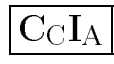

```
(defun cambia (viejo sucesor)
 (setf (padre viejo) (padre sucesor)
       (operador(operador sucesor)
       (coste-transicion(coste-transicion successor)(coste-camino(coste-camino successor)(coste-total-estimado viejo) (coste-total-estimado sucesor))
 (setf (sucesores (padre sucesor)) (cons viejo (sucesores (padre sucesor))))
 (delete viejo (sucesores (padre viejo)) :test #'equalp :count 1))
```
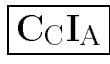

#### Lisp: Borrado

 $\star$  (DELETE ELEMENTO LISTA &KEY :TEST :COUNT) (delete <sup>4</sup> '(1 <sup>2</sup> <sup>4</sup> <sup>1</sup> <sup>3</sup> <sup>4</sup> 5)) => (1 <sup>2</sup> <sup>1</sup> <sup>3</sup> 5) (delete <sup>3</sup> '(1 <sup>2</sup> <sup>4</sup> <sup>1</sup> <sup>3</sup> <sup>4</sup> 5) :test #'>) => (4 <sup>3</sup> <sup>4</sup> 5) (delete <sup>4</sup> '(1 <sup>2</sup> <sup>4</sup> <sup>1</sup> <sup>3</sup> <sup>4</sup> 5) :count 1) => (1 <sup>2</sup> <sup>1</sup> <sup>3</sup> <sup>4</sup> 5) (delete <sup>3</sup> '(1 <sup>2</sup> <sup>4</sup> <sup>1</sup> <sup>3</sup> <sup>4</sup> 5) :test #'> :count 2) => (4 <sup>1</sup> <sup>3</sup> <sup>4</sup> 5)

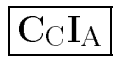

```
(defun actualiza-descendientes (viejo)
  (loop for nodo in (sucesores viejo) do
    (when (< (+ (coste-camino viejo) (coste-transicion nodo))
             (coste-camino nodo))
          (setf (coste-camino nodo)
                (+ (coste-camino viejo) (coste-transicion nodo)))
          (setf (coste-total-estimado nodo)
                (+ (heuristica-del-nodo nodo) (coste-camino nodo)))
          (actualiza-descendientes nodo))))
```

```
(defun ordena-por-coste-total-estimado (lista)
  (sort lista #'< :key #'coste-total-estimado))
```
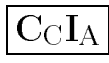

#### El viaje mediante  $A^*$

```
> (load "p-viaje")
T> (load "b-a-estrella.lsp")
T
> (busqueda-a-estrella-con-traza)
Actual <SEVILLA 325.08=0.00+325.08 0.00>
  Nuevo <CADIZ 448.09=99.72+348.37 99.72>
  Nuevo <CORDOBA 361.01=120.75+240.27 120.75>
  Nuevo <HUELVA 497.19=88.04+409.15 88.04>
  Nuevo <MALAGA 340.36=162.45+177.91 162.45>
Actual <MALAGA 340.36=162.45+177.91 162.45>
  Viejo abierto <CADIZ 448.09=99.72+348.37 99.72>
  Viejo abierto <CORDOBA 361.01=120.75+240.27 120.75>
  Nuevo <GRANADA 361.49=255.23+106.26 92.78>
```
#### El viaje mediante  $A^*$

Actual <CORDOBA 361.01=120.75+240.27 120.75> Viejo abierto <GRANADA 361.49=255.23+106.26 92.78> Nuevo <JAEN 370.38=219.39+150.99 98.65> Actual <GRANADA 361.49=255.23+106.26 92.78> Nuevo <ALMERIA 361.49=361.49+0.00 106.26> Viejo abierto <JAEN 370.38=219.39+150.99 98.65> <ALMERIA 361.49=361.49+0.00 106.26> ; (IR-A-MALAGA IR-A-GRANADA IR-A-ALMERIA)

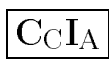

#### Propiedades de A\*

- $\bullet$  Complejidad:
	- $\bullet$   $r$ : factor de ramificación.
	- $\bullet$   $\boldsymbol{p}$ : profundidad de la solución.
	- $\bullet$  Complejidad en espacio:  $\boldsymbol{O}(r^p).$
	- $\bullet$  Complejidad en tiempo:  $\boldsymbol{O}(r^p).$
- $\bullet$  Es completo.
- $\bullet\,$  Es optimal, si la heurística es optimista

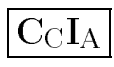

#### Problema de misioneros y caníbales

- $\bullet$  Enunciado:
	- Tenemos M misioneros y C caníbales en la orilla izquierda de un río, y queremos pasarlos a la otra orilla ( $M > C$ ) queremos pasarlos a la otra orilla  $(M \geq C).$
	- $\bullet$  Disponemos de una barca en la que caben a lo sumo  $B$  personas  $(B \leq C + M).$
	- $\bullet$  En ningún momento el número de caníbales que hay en la orilla en que no está la barca puede superar al número de misioneros e igualmente en la barca.
	- $\bullet$  Se pide hallar un plan de viajes de la barca entre una orilla y otra de manera que se consiga trasladar <sup>a</sup> todas las personas <sup>a</sup> la orilla de destino y respetando las restricciones anteriores.

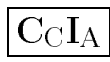

Planteamiento del problema de misioneros y caníbales

- Representación de estados:  $(X \ Y \ Z)$ , donde  $X$  es el número de misioneros que hay en la orilla izquierda, <sup>Y</sup> el de canbales <sup>y</sup> <sup>Z</sup> la posicion de la barca (1=izquierda, 0=derecha).
- Número de estados:  $M \times C \times 2$ .
- Estado inicial:  $(M C 1)$
- $\bullet$  Estado final:  $(0\; 0\; 0)$
- $\bullet$  Operadores:

Mover N1 misioneros y N2 caníbales a la orilla opuesta.

# Solución de misioneros en profundidad

```
> (load "p-misioneros")
T
> (load "b-profundidad")
T
> (misioneros 3 3 2)
(3 3 2)
> *operadores*
((MOVER 2 0) (MOVER 1 1) (MOVER 0 2) (MOVER 1 0) (MOVER 0 1))
```
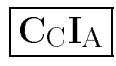

# Solución de misioneros en profundidad

> (escribe-solucion (nreverse (camino (busqueda-en-profundidad)))) 3 3 B  $1100$  $2.2$  <sup>2</sup> || <sup>1</sup> <sup>1</sup> <sup>B</sup> 3 2 B || 0 1  $2<sub>1</sub>$ 1 2 B 3 <sup>1</sup> <sup>B</sup> || <sup>0</sup> <sup>2</sup> 12 2 B 1 3 B  $|$ | 2 0  $\Omega$  <sup>2</sup> || <sup>3</sup> <sup>1</sup> <sup>B</sup> 0 <sup>3</sup> <sup>B</sup> || <sup>3</sup> <sup>0</sup>  $\Omega$  1 3 2 B 1 1 B  $1122$  $0<sub>0</sub>$ <sup>0</sup> || <sup>3</sup> <sup>3</sup> <sup>B</sup>

NIL

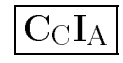

# Solución de misioneros en profundidad

```
> (misioneros 4 4 3)
(4 4 3)
> (escribe-solucion (nreverse (camino (busqueda-en-profundidad))))
4 4 B
        11003 2
         2 || 1 2 B
4 3 B || 0 1
2 2
           2 2 B
2 4 B || 2 0
0<sup>3</sup> 3 || 4 1 B
1 4 B || 3 0
\Omega 2 || 4 2 B
2 2 B || 2 2
\Omega 1 || 4 3 B
1 1 B
        \begin{array}{ccc} \n 1 & 3 & 3 \n \end{array}0<sub>0</sub> 0 || 4 4 B
NIL
```

```
\bullet Problema genérico:
```

```
(defvar *misioneros*)
(defvar *canibales*)
(defvar *capacidad*)
```

```
(defun misioneros (misioneros canibales capacidad)
  (setf *misioneros* misioneros
        *canibales* canibales
        *capacidad* capacidad)
 (crea-estado-inicial)(crea-operadores)
(list misioneros canibales capacidad))
```
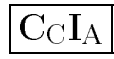

```
\bullet Representación de estados:
```

```
(defun orilla-de-la-barca (estado)
  (if (= (third estado) 1)
     'izquierda
'derecha))
```

```
(defun orilla-opuesta (estado)
  (if (= (third estado) 1)
      \Omega
1))
```
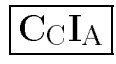

```
(defun misioneros-en-izquierda (estado)
  (first estado))
```

```
(defun canibales-en-izquierda (estado)
  (second estado))
```

```
(defun misioneros-en-derecha (estado)
```
(- \*misioneros\* (misioneros-en-izquierda estado)))

```
(defun canibales-en-derecha (estado)
```
(- \*canibales\* (canibales-en-izquierda estado)))

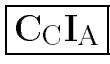

#### • Estado inicial:

```
(defun crea-estado-inicial ()
  (defparameter *estado-inicial*
    (list *misioneros* *canibales* 1)))
```
 $\bullet$  Estado final:

```
(defparameter *estado-final*
  (list 0 0 0))
```

```
(defun es-estado-final (estado)
  (equal estado *estado-final*))
```
#### $\bullet$  Operadores:

```
(defun crea-operadores ()
  (defparameter *operadores* nil)
    (loop for m from 0 to *misioneros* do
      (loop for c from 0 to *canibales* do
        (when (and (<= 1 (+ m c) *capacidad*)
                    ; (>= m c))
                    )
(push (list 'mover m c) *operadores*))))
    (ordena *operadores*))
```

```
(defun ordena (operadores)
  (sort operadores #'> :key #'movidos))
```

```
(defun movidos (operador)
  (+ (second operador)
     (third operador)))
```
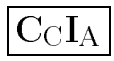

```
(defun mover (misioneros canibales estado)
  (let* ((operacion
          (if (eq (orilla-de-la-barca estado) 'izquierda) '- '+))
         (misioneros-en-izquierda (misioneros-en-izquierda estado))
         (canibales-en-izquierda (canibales-en-izquierda estado))
         (orilla-opuesta (orilla-opuesta estado))
        (siguiente
(list (funcall operacion misioneros-en-izquierda
                         misioneros)
(funcall operacion canibales-en-izquierda
                         canibales)orilla-opuesta)))
(when (es-posible siguiente) siguiente)))
```

```
(defun es-posible (estado)
  (and (<= 0 (misioneros-en-izquierda estado) *misioneros*)
       (<= 0 (canibales-en-izquierda estado) *canibales*)
       (if (eq (orilla-de-la-barca estado) 'derecha)
           (not (< 0
                   (misioneros-en-izquierda estado)
                   (canibales-en-izquierda estado)))
           (not (< 0
                   (misioneros-en-derecha estado)
                   (canibales-en-derecha estado))))))
(defun aplica (operador estado)
  (funcall (symbol-function (first operador))
           (second operador)
           (third operador)
          estado))
```

```
\bullet Auxiliares
(defun escribe-solucion (camino)
  (let ((estado *estado-inicial*))
    (escribe-estado estado)
    (loop for operador in camino do
      (setf estado (aplica operador estado))
      (escribe-estado estado))))
(defun escribe-estado (estado)
  (format t "~&~a ~a ~a || ~a ~a ~a"
          (misioneros-en-izquierda estado)
          (canibales-en-izquierda estado)
          (if (eq (orilla-de-la-barca estado) 'izquierda) "B" " ")
          (misioneros-en-derecha estado)
          (canibales-en-derecha estado)
          (if (eq (orilla-de-la-barca estado) 'derecha) "B" " ")))
```

```
(defun coste-de-aplicar-operador (estado operador)
```

```
(+ (second operador)
   (third operador)))
```

```
(defun heuristica-1 (estado)
```

```
(+ (misioneros-en-izquierda estado)
   (canibales-en-izquierda estado)))
```

```
(defun heuristica-2 (estado)
  (* (+ (misioneros-en-izquierda estado)
        (canibales-en-izquierda estado))
    *capacidad*))
```
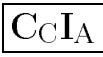

# Comparación de soluciones de los misioneros

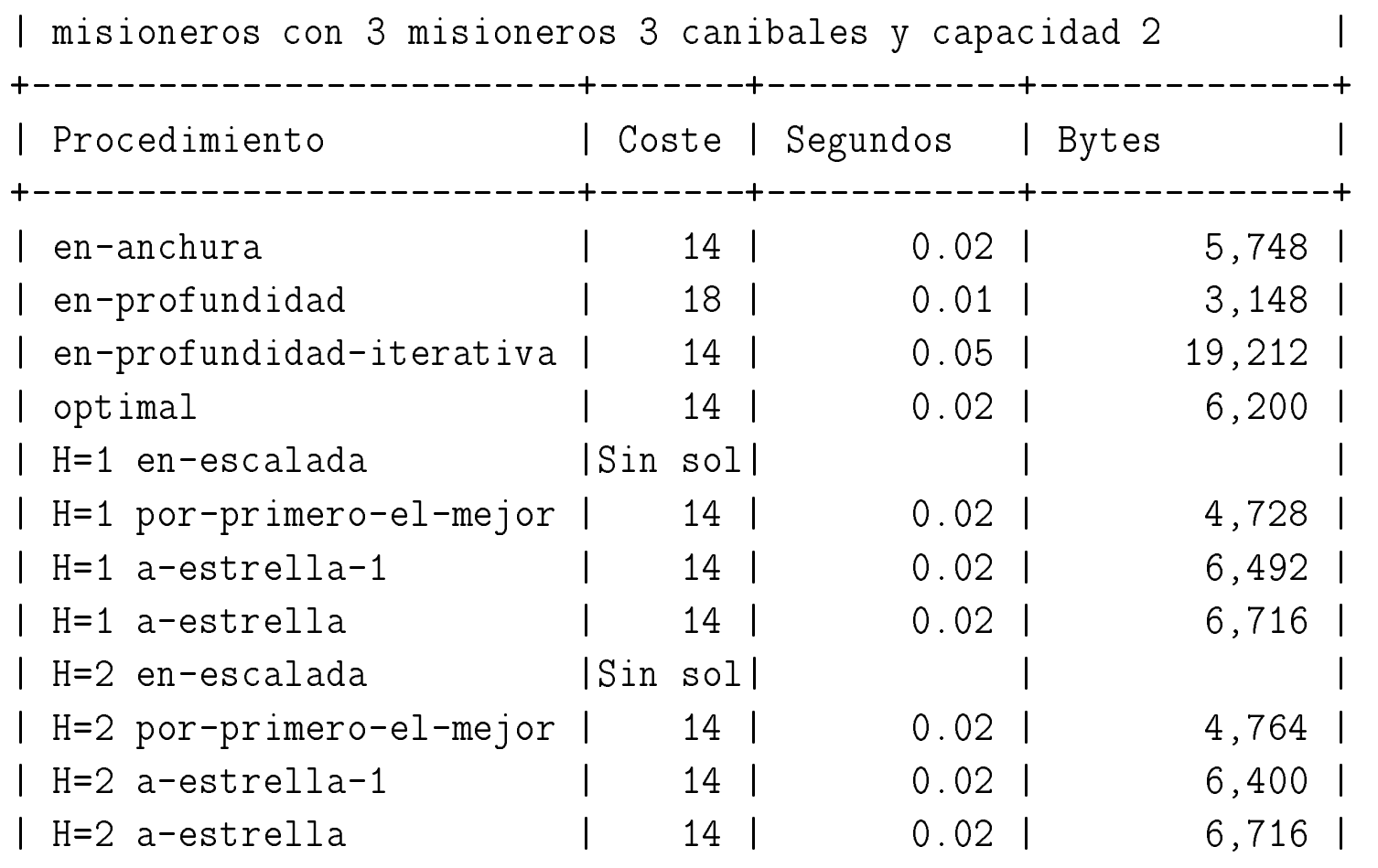

J.A. Alonso y F.J. Martín

Técnicas heurísticas para la resolución de problemas 107

# Comparación de soluciones de los misioneros

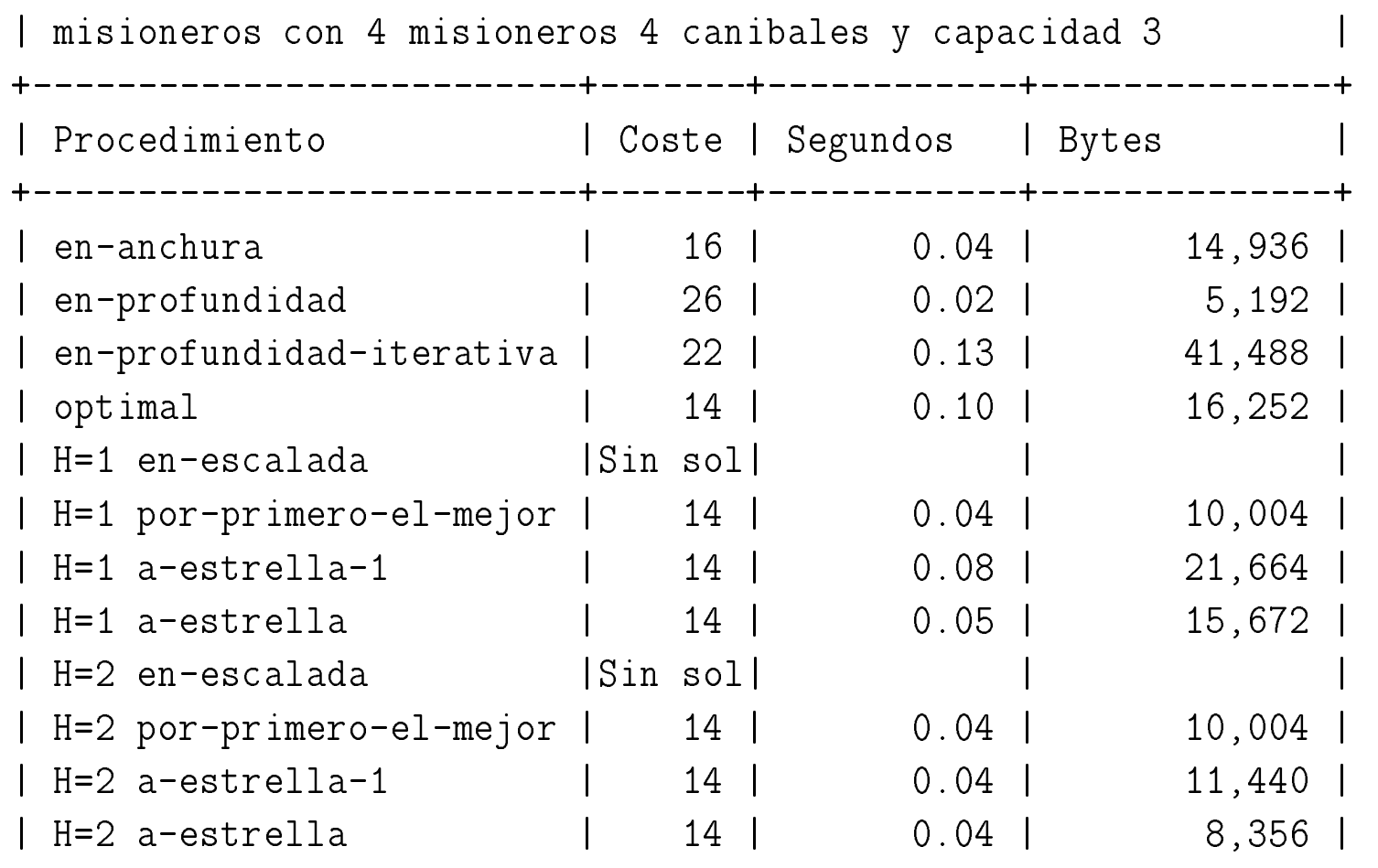

J.A. Alonso y F.J. Martín

Técnicas heurísticas para la resolución de problemas 108
## Comparación de soluciones de los misioneros

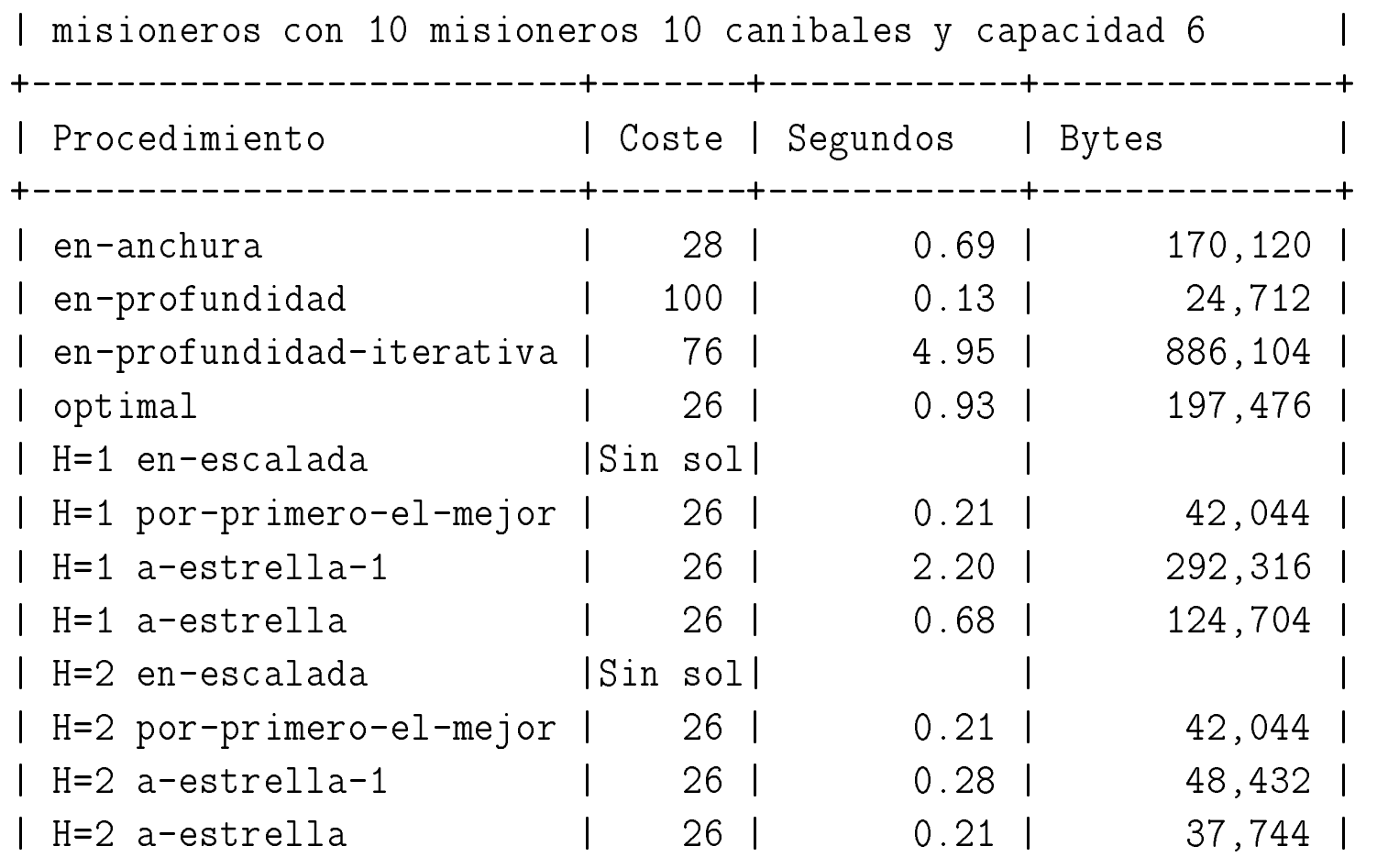

J.A. Alonso y F.J. Martín

Técnicas heurísticas para la resolución de problemas 109

## Comparación de soluciones de los misioneros

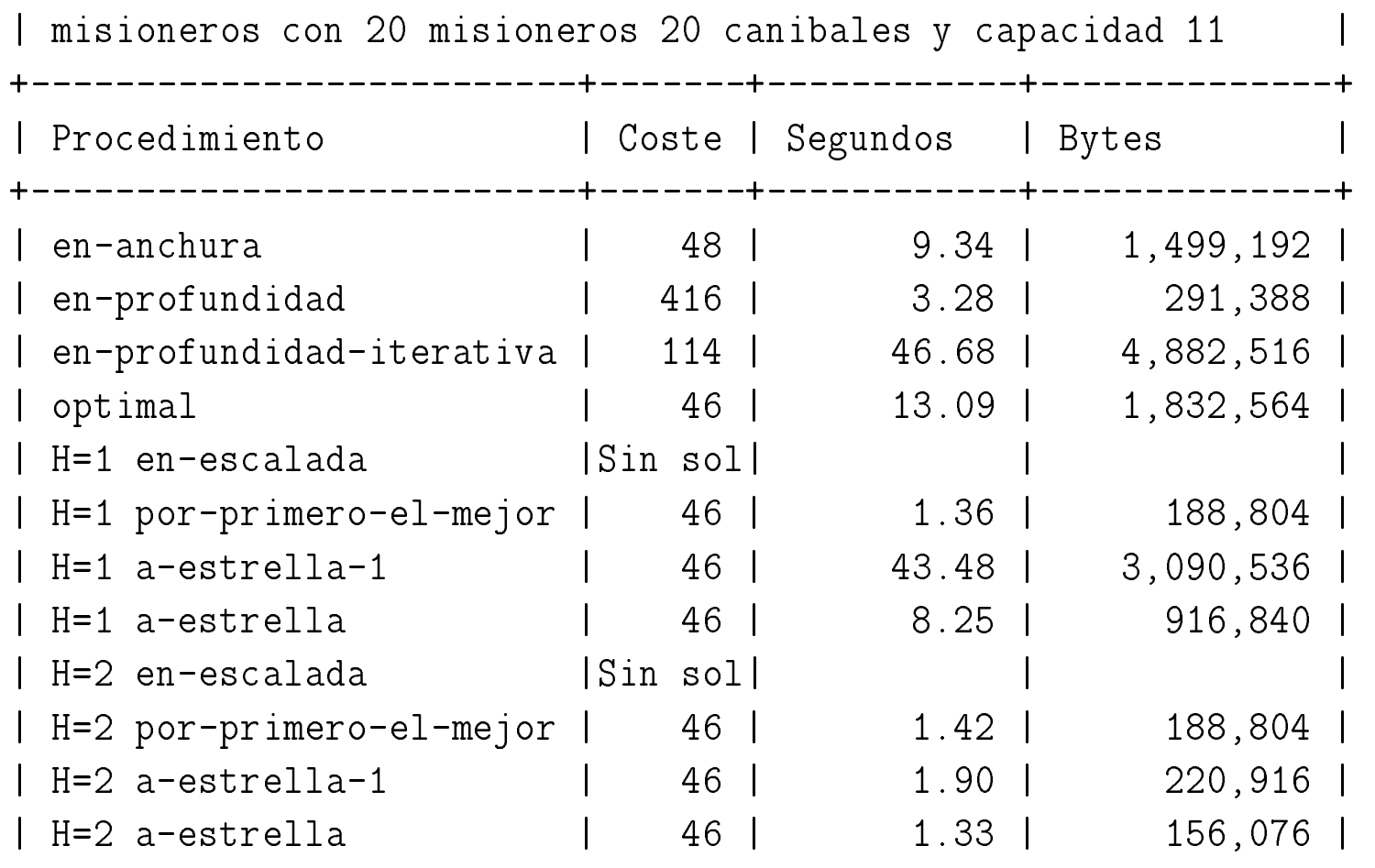

J.A. Alonso y F.J. Martín

Técnicas heurísticas para la resolución de problemas 110

## Bibliografía

 $\bullet~[\mathrm{Borrajo\text{-}93}]$ 

 $Cap.$  5: "Técnicas para restringir la explosión combinatoria".

 $\bullet~[\text{Cort\'es-94}]$ 

 $Cap. 4.5: \text{ ``Búsqueda con información heurística'' y}$ 

 $Cap.$  4.6: " $Big of a de la solution of  $ptima$ ".$ 

- $\bullet~[\text{Mira-95}]$  $Cap.$  4: " $Bigueda$  heurística".
- $\bullet~[\text{Rich-91}]$

 $Cap.$  3: "Técnicas de búsqueda heurística".

- $\bullet~[\text{Winston-94}]$ 
	- Cap. 4: "Redes y búsqueda básica" y  $Cap.$  5: " $Redes$  y búsqueda óp $tima$ ".